```
c Demonstrates use of real*8 random number generator
c 'rand' available on SGI machines. Takes single
c integer argument 'nrand', generates 'nrand' random
    numbers uniformly distributed on [0..1] and writes
\overline{c}them, one per line, to standard output. Writes
\mathbf{C}average of all numbers generated (which should approach
\mathbf C0.5 asymptotically) to standard error.
\mathbf Cprogram trand
    implicit none
    integer iargc, i4arg
    real*8 rand
    real*8
               ranval,
                         sum
    integer i,
                         nrand
    if( iargc() .ne. 1 ) go to 900
    nrand = i4arg(1, -1)if( nrand .le. 0 ) go to 900
    sum = 0.0d0do i = 1 , nrand
 Generate a random number
\overline{C}ranval = rand()
```

```
sum = sum + ranval
  write(*,*) ranval
end do
```

```
write(0,*)
    write(0,*) 'Average: ', sum / nrand
     stop
900 continue
       write(0,*) 'usage: trand <n>'
     stop
     end
```
% f77  $-g$  -n32 -L/usr/localn32/lib -n32 trand.o -lp329f -o trand # Output from 'trand' including example of simple # 'foreach' loop in the C-shell % trand  $\sim$  transfer usage: trand <n> % trand 10 0.5138549804687500 0.5345153808593750 0.9476013183593750 0.1717224121093750 0.7022094726562500 0.2264099121093750 0.4947509765625000 0.1246948242187500 Average: 0.4200103759765625 % foreach n (10 100 1000 10000 100000) ? trand \$n > /dev/null ? end Average: 0.4200103759765625 Average: 0.5154736328125000 Average: 0.5092929992675781 Average: 0.5025000335693359 Average: 0.5015412191772461

Demonstration main program and subroutine to  $\mathsf{C}$ illustrate use of SAVE and DATA statements.  $\mathsf{C}$ tsavedata program implicit none integer  $\dot{i}$ do i = 1, 10  $call sub1()$ end do stop end

-------------------------c Subprogram 'sub1': writes a message to standard c error the FIRST time it is called, and writes the number of times it has been called so far to  $\overline{C}$ standard output EVERY time it is called.  $\mathcal{C}$ subroutine sub1() implicit none logical first integer ncall c Strict f77 statement ordering demands that c ANY DATA statements appear after ALL variable c declarations. Note the use of  $\prime$ , to delimit the initialization value.  $\mathcal{C}$ data first / .true. /  $c$ c This 'save' statement guarantees that ALL local storage is preserved between calls.  $\mathbf{C}$ save if( first ) then  $ncall = 1$  $write(0, *)$  'First call to sub1'  $first = false.$ end if write(\*,\*) 'sub1: Call ', ncall  $ncall = ncall + 1$ end

Output from 'tsavedata'  $#$ 

% tsavedata

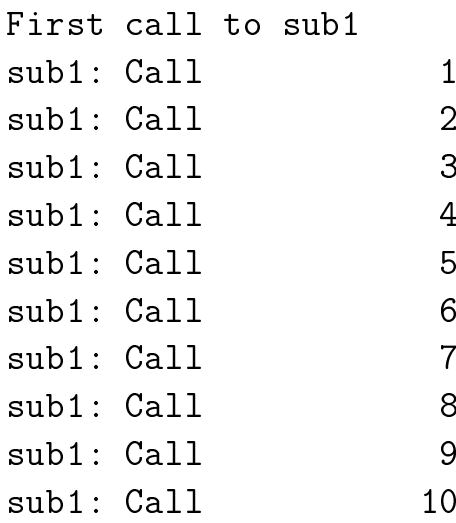

c Demonstration main program, subroutines and functions c to illustrate argument passing (call by address) in c Fortran. 

=========================

 $C = T = T$ 

```
program tsub
       real*8
                          r8side
       integer n
       parameter (n = 6)real*8 v1(n), v2(n), v3(n)real*8
       real and by contract the contract of the contract of the contract of the contract of the contract of the contract of the contract of the contract of the contract of the contract of the contract of the contract of the contr
       a = -1.0d0b = 1.0d0write(*,*) 'Pre r8swap: a = ', a, ' b = ', b
       call r8swap(a,b)
       write(*,*) 'Post r8swap: a = ', a, ' b = ', b
       call prompt('Through r8swap')
       b = r8side(a)write(*,*) 'Post r8side: a = ', a, ' b = ', b
       call prompt('Through r8side')
                       -------------------------------------
c Load 'v1' with 0.0d0
C = - - - -call dvloadsc(v1,n,0.0d0)
       call dvstderr('v1 loaded with 0.0',v1,n)
```
call prompt('Through dvloadsc')

```
c \qquad \text{'v1'} and \text{'v1(1)} have the SAME ADDRESS and thus
c this call to 'dvloadsc' has precisely the same effect
c as the previous one.
r - - - - - - - - - - - - - - - - -
     call dvloadsc(v1(1), n, 0.0d0)call dvstderr('v1 loaded with 0.0',v1,n)
     call prompt('Through dvloadsc (second time)')
                 ______________________________
c Load v(2:n-1) with 1.0d0, values 'v(1)' and 'v(n)'
     are unchanged
\overline{C}C--------------------
     call dvloadsc(v1(2), n-2, 1.0d0)call dvstderr('v1 loaded with 0.0 and 1.0', v1, n)
     call prompt('Through dvloadsc (third time)')
            c It is actually a violation of strict F77 to pass
     the same address more than once to a subroutine
\mathbf Cc or argument, but in many cases, such as this one
c it is perfectly safe. This sequence uses the
c routine 'dvaddsc' to increment each value of 'v1'
c by 2.0d0.
C---------------
                call d\nu = (v1, v1, n, 2.0d0)call dvstderr('v1 incremented by 2.0', v1, n)
     call prompt('Through dvaddsc')
     call prompt('Through tsub')
     stop
```

```
This routine swaps its two real*8 arguments
\mathsf{C}
```

```
subroutine r8swap(val1,val2)
          implicit
                        none
         real*8v<sub>a</sub>12real in the second contract of the second contract of the second contract of the second contract of the second 
         real*8temp
         temp = val1val1 = val2val2 = tempreturn
      end
c Real*8 function 'r8side' which has the 'side effect'
      of overwriting its argument with 0.0d0. As a general
\overline{C}matter of style, Fortran FUNCTION subprograms should
\mathbf{C}act like real functions (i.e. NO side-effects) where
\mathsf{C}possible.
\ddot{\rm c}\mathbf CAlso note that the name of a Fortran
\overline{C}\overline{c}c subprogram source code and MUST be assigned a value
c before any 'return' statements are encountered.
real*8 function r8side(x)
      real to real the real to real the side of the side of the side of the side of the side of the side of the side 
          implicit
                       none
         real*8\mathbf{x}r8side = x * x * xx = 0.0d0end
```

```
C = T = TLoads output real*8 vector 'v' with input scalar
\ddot{\rm c}value 'sc'.
\mathsf{C}subroutine dvloadsc(v, n, sc)implicit
                  none
       integer
                  \mathbf nv(n)real*8real*8SCinteger
                \mathbf{i}do i = 1, n
         v(i) = scend do
       return
    end
Adds real*8 scalar to input real*8 vector 'v1',
\mathbf{C}and returns results in output real*8 vector 'v2'
\mathbf Csubroutine dvaddsc(v1,v2,n,sc)implicit
                  none
       integer
                  \mathbf nreal*8v1(n), \t v2(n)real*8
                  SC\mathbf{i}integer
       do i = 1, n
         v2(i) = v1(i) + scend do
       return
    end
```

```
C = = = = = ==========================
                                   ==============
     Dumps 'string' and the real*8 vector 'v' to stderr.
\mathsf{C}subroutine dvstderr (\text{string}, v, n)implicit
                    none
       character*(*) string
       integer
                    \mathbf nv(n)real*8integer
                     \mathbf{i}write(0, *) string
       do i = 1, n
          write(0, *) v(i)end do
       return
     end
  \mathsf{C}Prints a message on stdout and then waits for input
\mathbf Cfrom stdin.
\overline{c}subroutine prompt (pstring)
       implicit
                   none
       character*(*) pstring
       integer
                    rccharacter*1 resp
       write(*, *) pstring
       write(*,*) 'Enter anything & <CR> to continue'
       read(*, *, iostat = rc, end = 900) resp
       return
900
       continue
       stop
     end
```

```
# Output from 'tsub'
############################################################
% tsub
Pre r8swap: a = -1.000000000000000 b = 1.000000000000000
Post r8swap: a = 1.000000000000000 b = -1.000000000000000
Through r8swap
Enter anything & <CR> to continue
\mathbf{a}Through r8side
Enter anything & <CR> to continue
a
v1 loaded with 0.0
  0.000000000000000E+00
  0.00000000000000E+00
  0.000000000000000E+00
  0.000000000000000E+00
Through dvloadsc
Enter anything & <CR> to continue
a
v1 loaded with 0.0
  0.000000000000000E+00
  0.000000000000000E+00
  0.000000000000000E+00
  0.000000000000000E+00
  0.000000000000000E+00
Through dvloadsc (second time)
```

```
Enter anything & <CR> to continue
\mathbf{a}v1 loaded with 0.0 and 1.0
   0.000000000000000E+00
    1.000000000000000
    1.00000000000000
    1.00000000000000
    1.00000000000000
   0.0000000000000000E+00
Through dvloadsc (third time)
Enter anything & <CR> to continue
a.
v1 incremented by 2.0
   2.000000000000000
    3.00000000000000
    3.00000000000000
   3.000000000000000
    3.00000000000000
Through dvaddsc
Enter anything & <CR> to continue
a
Through tsub
Enter anything < CR to continue
```
 $\mathbf{a}$ 

c Demonstration main program and subprograms c illustrating the 'EXTERNAL' statement and how c subprograms may be passed as ARGUMENTS to other subprograms. This technique is often used to  $\overline{C}$ pass "user-defined" functions to routines which  $\mathbf C$ can do generic things with such functions (such  $\overline{c}$ as integrating or differentiating them, for example).  $\ddot{\rm c}$ program texternal c The 'external' statement tells the compiler that the c specified names are names of externally-defined c subprograms (i.e. subroutines or functions) C------------------------\_\_\_\_\_\_\_\_\_\_\_\_\_\_\_\_\_\_\_\_\_\_\_\_\_ real\*8 r8fcn external r8fcn, r8sub2 c Call 'r8fcncaller' which then invokes 'r8fcn' call r8fcncaller(r8fcn)  $\sim$ c Call 'r8subcaller' which then invokes 'r8sub2' call subcaller(r8sub2)  $\sim$  called subscribed (respectively). stop end

```
c Input 'fcn' is the name of an externally defined
     real*8 function. This routine invokes that function
\overline{C}c with argument 10.0d0 and writes the result on
     standard error
\mathbf{C}subroutine r8fcncaller(fcn)subset of the results of the results of the results of the results of the results of the results of the results of the results of the results of the results of the results of the results of the results of the results of t
        implicit
                    none
                    fcn
                   fcn
        real*8 fcnval
        fcnval = fcn(10.0d0)write(0,*) 'r8caller: ', fcnval
        return
     end
c Input 'sub' is the name of an externally defined
c subroutine. This routine invokes that subroutine
c with arguments 10.0d0 and 20.0d0.
subroutine subcaller(sub)
     subcaller subcaller (subc
        implicit none
        external
                    \sin bcall sub(10.0d0,20.0d0)
     end
```

```
C = = = = = =\mathsf{C}Demonstration real*8 function
real*8 function r8fcn(x)implicit none
    real*8
        \mathbf{x}r8fcn = x**2return
   end
Demonstration subroutine
\mathsf{C}subroutine r8sub2(x,y)implicit
          none
    real*8
          x, ywrite(0,*) 'r8sub: x = ', x, 'y = ', y
    return
   end
\#Output from 'texternal'
% texternal
r8caller: 100.0000000000000
```
c Demonstration main program and subroutine c to illustrate use of COMMON blocks for creating c 'global' storage. Common blocks should always be labelled (named) and should be used sparingly.  $\overline{C}$  $c == == == ==$ program tcommon implicit **and the contract of the contract of the contract of the contract of the contract of the contract o** c Declare variables to be placed in common block character\*16 string  $real*8$   $v(3)$ ,  $\ell$ . & x, y, z integer i Variables are stored in a common block in the  $\mathbf C$ c order in which they are specified in the 'common' c statement. ALWAYS order variables from longest to c shortest to avoid "alignment problems". Don't c try to put a variable in more than one common block c and note that entire arrays (such as 'v') are placed c in the common block by simplying specifying the name of the array. Finally, note that variables in a  $\overline{c}$ c common block CAN NOT be initialized with a 'data' statement.  $\overline{C}$  $C = - - -$ common / coma / & string,  $\&$  $\boldsymbol{\mathrm{v}}$  , & x, y, z,

```
string = 'foo'
       v(1) = 1.0d0v(2) = 2.0d0v(3) = 3.0d0x = 10.0d0y = 20.0d0z = 30.0d0i = 314call subcom()
       stop
       end
This subroutine dumps information passed to it in
\mathbf{C}a common block.
\overline{c}subroutine subcom()
       subroutine subcom()
  C =c Overall layout of common block should be identical
c in all program units which use the common block.
C------------------
                               _____________________________________
          character*16 string
          real*8 v(3),
     \&\overline{z}& x, y, z
          integer
                              \mathbf{i}common / coma /
     &
                              string,
      \&\qquad \qquad \mathbf{v},
      \overline{\phantom{a}} , \overline{\phantom{a}} , \overline{\phantom{a}}
```
write(0,\*) 'In subcom:' write $(0,*)$  'string = ', string write(0,\*)  $v = '$ , v write(0,\*) 'x = ', x, ' y = ', y, ' z = ', z write( $0,*$ ) 'i = ', i

return

end

c Defining the variables stored in a common block c (along with the common block itself) in a separate c 'include file' minimizes the potential for the many obscure and difficult to debug problems which can  $\mathbf{C}$ arise from the use of common blocks.  $\overline{c}$ character\*16 string  $real*8$  $v(3)$ , & x, y, z integer i common / coma / & string,  $\&$  v, & x, y, z,  $\&$  $\mathbf{i}$ 

c Demonstration main program, subroutines and functions c to illustrate RECOMMENDED use of common blocks c using 'include' statement. Safe Fortran 77 extension.  $\overline{c}$ program tcommon1 implicit none  $C^{-}$ c By convention, I use the extension '.inc' for Fortran source files which are to be included.  $\mathbf C$ include 'coma.inc' string  $=$  'foo'  $v(1) = 1.0d0$  $\sim$  1.0 do  $\sim$  1.0 do  $\sim$  1.0 do  $\sim$  1.0 do  $\sim$  1.0 do  $\sim$  1.0 do  $\sim$  1.0 do  $\sim$  $v(2) = 2.0d0$  $v(3) = 3.0d0$  $\sim$  3.0 d0.00 d0.000 d0.000 d0.000 d0.000 d0.000 d0.000 d0.000 d0.000 d0.000 d0.000 d0.000 d0.000 d0.000 d0.000 d0.000 d0.000 d0.000 d0.000 d0.000 d0.000 d0.000 d0.000 d0.000 d0.000 d0.000 d0.000 d0.000 d0.000 d0.000 d0.  $x = 10.0d0$  $y = 20.0d0$  $z = 30.0d0$  $i = 314$  $call subcom()$ call subcomes  $\alpha$ stop end

This subroutine dumps information passed to it in  $\mathsf C$ 

```
\mathbf{C}a common block.
```

```
subroutine subcom()
```

```
include 'coma.inc'
```
 $write(0, *)$  'In subcom:' write( $0,*$ ) 'string = ', string write( $0,*$ ) 'v = ', v write(0,\*) 'x = ', x, ' y = ', y, ' z = ', z write( $0,*$ ) 'i = ', i

return

end

 $#$ Output from 'tcommon' % tcommon In subcom: string  $=$  foo  $Z =$ 30.00000000000000  $i =$ 314

.IGNORE:

 $F77 = f77$  $F77FLAGS = -g -n32$  $F77CFLAGS = -c$  $F77LFLAGS = -L/usr/localn32/lib -n32$  $F77$  COMPILE =  $$(F77)$   $$(F77FLAGS)$   $$(F77CFLAGS)$  $F77$ \_LOAD =  $$(F77)$   $$(F77FLAGS)$   $$(F77LFLAGS)$ .f.o:  $$(F77_COMPILE)$   $$*.f$ EXECUTABLES = trand tsavedata tsub texternal tcommon tcommon1 all: \$(EXECUTABLES) trand: trand.o \$(F77\_LOAD) trand.o -lp329f -o trand tsavedata: tsavedata.o \$(F77\_LOAD) tsavedata.o -o tsavedata \$(F77\_LOAD) tsub.o -o tsub texternal: texternal.o \$(F77\_LOAD) texternal.o -o texternal tcommon: tcommon.o \$(F77\_LOAD) tcommon.o -o tcommon tcommon1.o: tcommon1.f coma.inc tcommon1: tcommon1.o \$(F77\_LOAD) tcommon1.o -o tcommon1 clean: rm \$(EXECUTABLES)

% make

- f77  $-g$   $-n32$   $-c$  trand.f
- f77 -g -n32 -L/usr/localn32/lib -n32 trand.o -lp329f -o trand
- f77  $-g$  -n32 -c tsavedata.f
- f77 -g -n32 -L/usr/localn32/lib -n32 tsavedata.o -o tsavedata
- f77  $-g$   $-n32$   $-c$  tsub.f
- f77 -g -n32 -L/usr/localn32/lib -n32 tsub.o -o tsub
- f77  $-g$   $-n32$   $-c$  texternal.f
- f77 -g -n32 -L/usr/localn32/lib -n32 texternal.o -o texternal
- f77  $-g$   $-n32$   $-c$  tcommon.f
- f77 -g -n32 -L/usr/localn32/lib -n32 tcommon.o -o tcommon
- f77  $-g$   $-n32$   $-c$  tcommon1.f
- f77 -g -n32 -L/usr/localn32/lib -n32 tcommon1.o -o tcommon1